## Difference between revisions of "Template:MarineTraffic"

## **[Revision as of 13:08, 21 February 2021](http://www.greenwichyachtclub.co.uk/w/index.php?title=Template:MarineTraffic&oldid=132) [\(view source](http://www.greenwichyachtclub.co.uk/w/index.php?title=Template:MarineTraffic&action=edit&oldid=132))** [Richardphillips](http://www.greenwichyachtclub.co.uk/w/index.php?title=User:Richardphillips&action=view) [\(talk](http://www.greenwichyachtclub.co.uk/w/index.php?title=User_talk:Richardphillips&action=view) | [contribs\)](http://www.greenwichyachtclub.co.uk/wiki/Special:Contributions/Richardphillips) [\(Tag](http://www.greenwichyachtclub.co.uk/wiki/Special:Tags): 2017 source edit) [← Older edit](http://www.greenwichyachtclub.co.uk/w/index.php?title=Template:MarineTraffic&diff=prev&oldid=132)

**[Latest revision as of 15:39, 28 March 2022](http://www.greenwichyachtclub.co.uk/w/index.php?title=Template:MarineTraffic&oldid=882) ([view source\)](http://www.greenwichyachtclub.co.uk/w/index.php?title=Template:MarineTraffic&action=edit)** [Richardphillips](http://www.greenwichyachtclub.co.uk/w/index.php?title=User:Richardphillips&action=view) ([talk](http://www.greenwichyachtclub.co.uk/w/index.php?title=User_talk:Richardphillips&action=view) | [contribs](http://www.greenwichyachtclub.co.uk/wiki/Special:Contributions/Richardphillips)) [\(Tag:](http://www.greenwichyachtclub.co.uk/wiki/Special:Tags) 2017 source edit)

(4 intermediate revisions by the same user not shown)

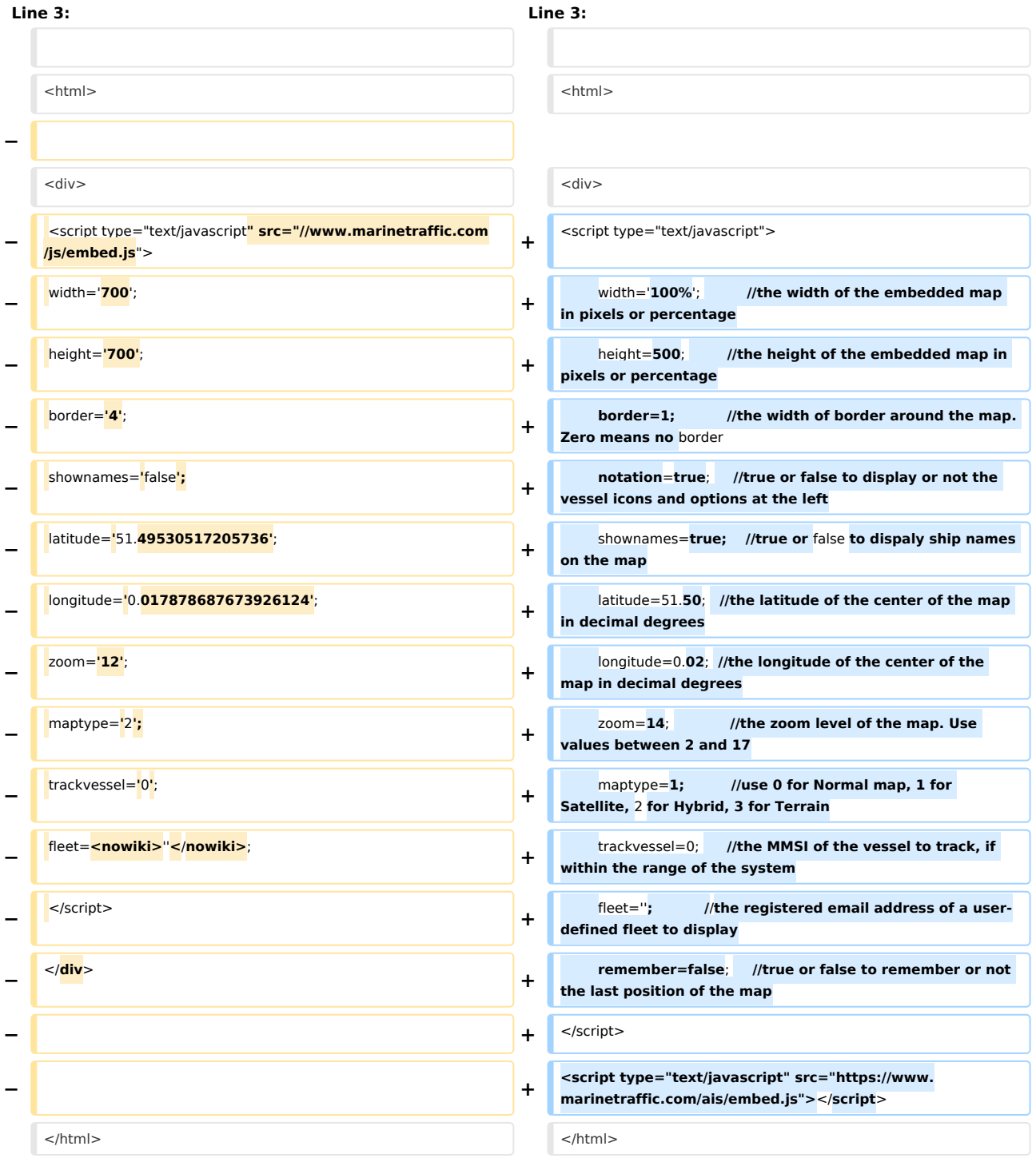

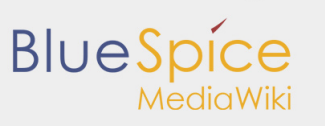

Difference between revisions of "Template:MarineTraffic"

Latest revision as of 15:39, 28 March 2022